## **OUTILS PEDAGOGIQUES**

## **du PROFESSEUR CONTRACTUEL DEBUTANT**

## **dans LES DISCIPLINES DU SECTEUR des**

# **SCIENCES BIOLOGIQUES ET SCIENCES SOCIALES APPLIQUEES**

- **Biotechnologies Santé Environnement (BSE)**
- **Esthétique Cosmétique (EC)**
- **Sciences et Techniques Médico-Sociales (STMS)**

 ${}^{S_{C/EM_{CES}}}\simeq {}^{O_{C}}\simeq {}^{O_{C$ Biologiques et Sciences Sociales Appliquées (SBSSA). Le corps d'inspection, représenté par Mme Merriaux et Mme Messe, met à votre disposition un ensemble d'outils qui vous aidera dans votre prise de fonction et vous accompagnera dans votre mission de professeur.

Au cours de cette première année, un des professeurs animateurs viendra vous rendre une visite conseils. Pour toute demande d'information, vous pouvez prendre contact avec l'une d'entre elles via le site académique : http://www.ac-nancy-metz.fr/enseign/SbssaSms/secteur/equipe.htm

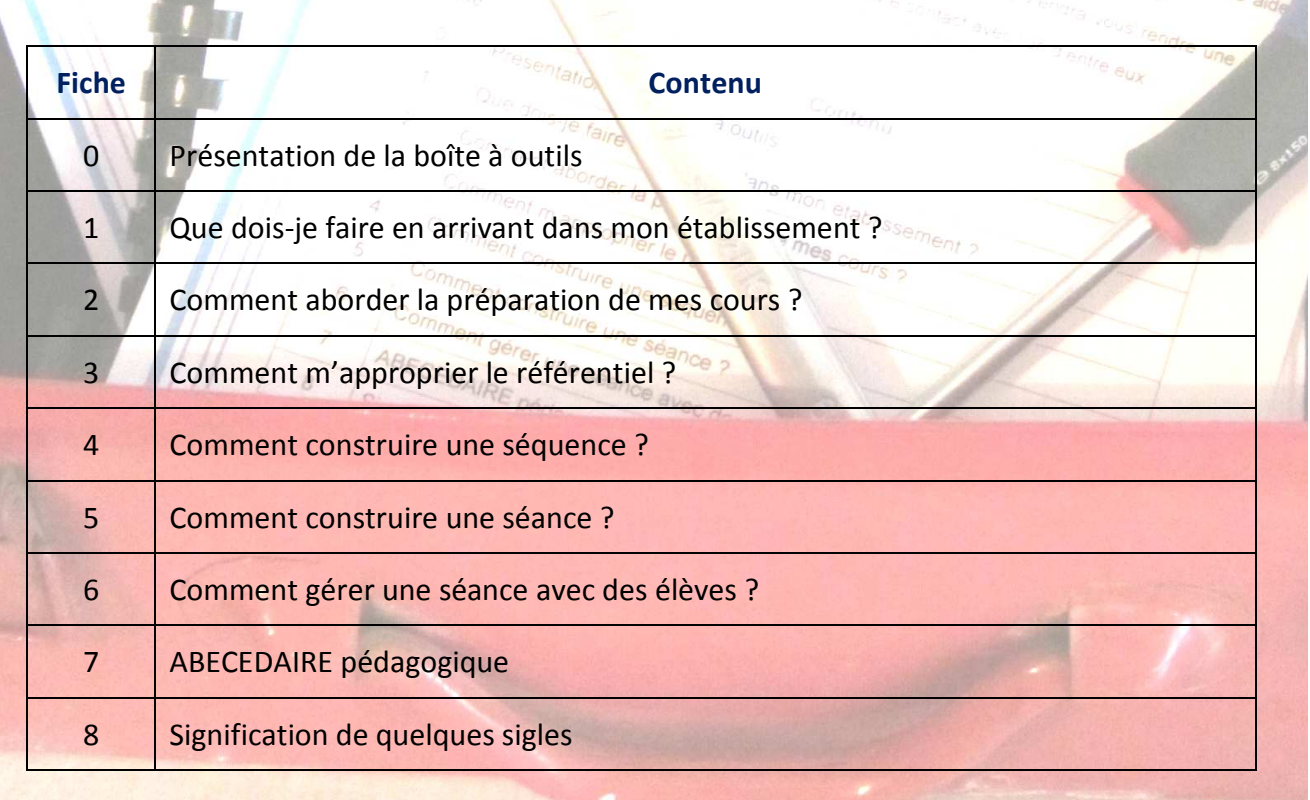

## **Après la rencontre avec le proviseur ou le proviseur-adjoint, vous serez amené(e) à**  - **visiter les lieux et rencontrer différents personnels ressources :**

- le chef des travaux : il pourra vous faire visiter les ateliers de pratique professionnelle
- le Conseiller Principal d'Education CPE : il vous informera sur son rôle et vos responsabilités

 le gestionnaire : il vous remettra des clefs, vous expliquera les modalités d'accès au restaurant scolaire, ou les procédures de commandes diverses

- le professeur documentaliste : il vous présentera les manuels et revues disponibles
- vos collègues :

Excepté pour quelques enseignants, vous n'êtes pas le seul professeur de votre spécialité dans l'établissement.

L'enseignement professionnel demande un **travail d'équipe** incontournable :

- Si vous intervenez sur un diplôme dont la totalité de l'enseignement professionnel est assuré par des professeurs de même spécialité, par exemple BSE (CAP MHL, CAP APR,....) et/ou des professeurs STMS (Bac Pro ASSP ; …), vos collègues vous renseigneront sur la répartition des enseignements, sur leur mode de fonctionnement, leur progression, l'organisation des travaux pratiques, leurs exigences communes vis-à-vis des élèves, le matériel à disposition, etc
- $\triangleright$  Si vous intervenez sur un diplôme où plusieurs spécialités se côtoient (Bac Pro cuisine, commercialisation et services de restaurant, Bac Pro esthétique-cosmétique-parfumerie, Bac Pro prothèse dentaire, …..) vous **devrez** travailler avec les professeurs d'autres disciplines. Il faut donc tout de suite prendre contact avec les autres professeurs de l'équipe pédagogique. Il existe dans toutes les disciplines un professeur coordinateur, adressez- vous à lui.

Pour tous les enseignements dispensés, vous serez amené à travailler régulièrement avec vos collègues d'enseignement général. (ex. : En PSE, le travail avec les collègues d'ateliers est indispensable, en première et Terminale BAC. Il en est de même en accompagnement personnalisé, ou pour tout projet pédagogique transversal.)

## - **prendre connaissance de vos modalités de service et de vos obligations administratives :**

### **En priorité :**

s'approprier son emploi du temps : nombre d'heures assurées, classes prises en charge, salles de cours

- lire le règlement intérieur
- connaître toutes les procédures en vigueur dans l'établissement :
	- contrôler les absences au début du cours (vous êtes responsable de vos élèves pendant les heures de classe et les interclasses), gestion des retards
	- recourir aux punitions, sanctions (certains établissements disposent de fiche de suivi, de signalement, ..)
	- gérer des exclusions de cours
	- envoyer un élève à l'infirmerie
	- modifier un emploi du temps, une salle
	- signaler ou anticiper une absence du professeur
	- assurer une évacuation d'urgence
	- passer une commande
	- organiser une sortie ou une intervention de professionnel
	- réserver une salle ou du matériel

 remplir le cahier de textes de la classe après chaque cours : cahier de texte papier ou cahier de texte virtuel (PLACE ou PRONOTE). Demander votre identifiant et votre mot de passe.

#### **Au fur et à mesure de l'année**

- rentrer des notes sur le logiciel en place dans l'établissement , remplir les bulletins (trimestriels ou semestriels) et les livrets scolaires (en fin d'année)
- participer aux conseils de classe, conseils d'enseignement et réunions diverses sur convocation.
- entretenir des relations avec les parents (réunions, entretiens)

### - **rassembler les documents indispensables à votre enseignement**

- référentiels ou programmes des enseignements dispensés
- répartition des contenus d'enseignement si plusieurs professeurs interviennent sur une même discipline
- manuels utilisés par vos classes et matériel spécifique
- liste des élèves et trombinoscope , emploi du temps de la classe, et tout document d'aide à la gestion de classe
- planning des Périodes de Formation en Milieu Professionnel (PFMP)
- périodes d'examen ou d'évaluation dans le cadre du Contrôle en Cours de Formation (CCF)

 Instructions pédagogiques pour l'enseignement dispensé (sur le site SSBSSA de l'académie Nancy-Metz : http://www.ac-nancy-metz.fr/enseign/SbssaSms/)

- Bulletins Officiels (B.O.E.N) spécifiques à votre discipline
- Vous pouvez trouver un programme, un référentiel, en consultant le site

http://eduscol.education.fr/cid47646/reglementation-generale-et-contenus.html

### *Cas particulier : vous effectuez une suppléance au cours de l'année*

Au cours de l'année, vous serez sans doute amené à effectuer une suppléance.

Vous devrez aussi prendre en compte les précisions suivantes :

- prendre contact (dans la mesure du possible) avec le professeur à remplacer, afin d'assurer la continuité de l'enseignement

- consulter le cahier de textes de la classe, ainsi que quelques cahiers d'élèves pour prendre connaissance des parties du référentiel déjà traitées et vous inspirer des méthodes de travail du collègue que vous remplacez.

## *Fiche n°2 : Comment aborder la préparation de mes cours ?*

### - **Procurez-vous et consultez le référentiel ou programme**

Pour vous procurer un programme ou référentiel, vous pouvez consulter le site suivant : http://eduscol.education.fr/cid47646/reglementation-generale-et-contenus.html

#### Il vous faut :

 chercher des contenus dans le référentiel (compétences, savoir-faire, savoirs associés) ou dans le programme (compétences, connaissances).

choisir ces contenus en fonction :

- d'une logique dans l'ordre d'enseignement (progression)
- de ce qui a déjà été traité.

 lire attentivement les « indicateurs d'évaluation » ou « limites de connaissances » notés en face des contenus choisis : ils précisent les exigences à atteindre et à ne pas dépasser.

- **Prenez contact avec vos collègues d'enseignement professionnel** pour connaître la stratégie appliquée (articulation des enseignements) et les parties (compétences et connaissances) du référentiel que vous devez enseigner.

Remarque : cette collaboration est obligatoire en lycée professionnel pour donner du sens à votre enseignement.

## - **Préparez votre séquence et vos séances**

 Préparer un cours est un travail exigeant, qui demande attention et rigueur. Une fois les parties du référentiel à traiter ciblées, vous devez organiser les informations en séquences pédagogiques (Fiche 4), puis décliner ces séquences en séances. (Fiche 5)

#### **La séquence**

C'est un ensemble de séances ou étapes, articulées entre elles dans le temps en vue d'atteindre un objectif général.

#### **La séance**

Elle correspond généralement à l'espace temps porté sur l'emploi du temps.

A chaque séance correspond un objectif intermédiaire ; il s'agit d'une des étapes indispensables qui va permettre d'atteindre l'objectif général que l'on s'est fixé pour la séquence. (L'objectif général est donc décliné en plusieurs objectifs intermédiaires.)

La séance s'organise autour de plusieurs activités.

#### Choisir une démarche pédagogique :

La démarche correspond à la « manière de conduire, de progresser vers un but ». (*Philippe Meirieu)*  Deux démarches pédagogiques sont le plus souvent citées : la démarche inductive et la démarche déductive.

 La **démarche déductive** consiste en l'énoncé des règles, principes, connaissances, pour pouvoir les appliquer ensuite.

Cette démarche intellectuelle est moins adaptée aux élèves qui ont besoin de concret.

 La **démarche inductive** s'appuie sur le concret. Elle nécessite de proposer des situations particulières qui vont permettre à l'élève de découvrir les connaissances.

La mise en commun des découvertes permet de construire les généralités, les règles, les concepts, les connaissances, d'élaborer une synthèse.

Construire une fiche de préparation de séance

La fiche de préparation pédagogique formalise la démarche pédagogique choisie. Elle sert d'aide-mémoire et de repère pendant le cours. (voir Fiche 5)

Il est aussi nécessaire d'identifier les outils à utiliser : tableau, rétroprojecteur, matériel audiovisuel ou informatique, …

## -**Préparez les évaluations**

Evaluer les résultats d'un élève, c'est porter un jugement de valeur sur le travail fourni à partir des objectifs fixés.

Les évaluations sont de plusieurs types : formative, sommative, certificative.

 L'**évaluation formative** qui permet de vérifier l'atteinte des objectifs fixés sera donnée en cours et /ou en fin de séance.

 C'est un outil de diagnostic des difficultés et des réussites. Cette évaluation qui ne donne pas lieu à une note permet à l'élève de savoir où il en est. Elle permet au professeur de proposer des activités de remédiation le cas échéant.

- **L'évaluation sommative** qui permet de faire le bilan noté des acquis, sera donnée par exemple en fin d'une séquence.
- **L'évaluation certificative** sera donnée conformément au référentiel de certification du diplôme (CCF, épreuve ponctuelle). **La note proposée pour l'examen doit rester confidentielle.**

## *Fiche n°3 : Comment m'approprier le référentiel ?*

 **Le référentiel est un document de base de la pédagogie, édité par le Ministère de l'Education Nationale, et rédigé en collaboration avec les professionnels du secteur. Chaque diplôme de l'enseignement professionnel et technologique est défini et réglementé par un référentiel, seul document réglementaire officiel.** 

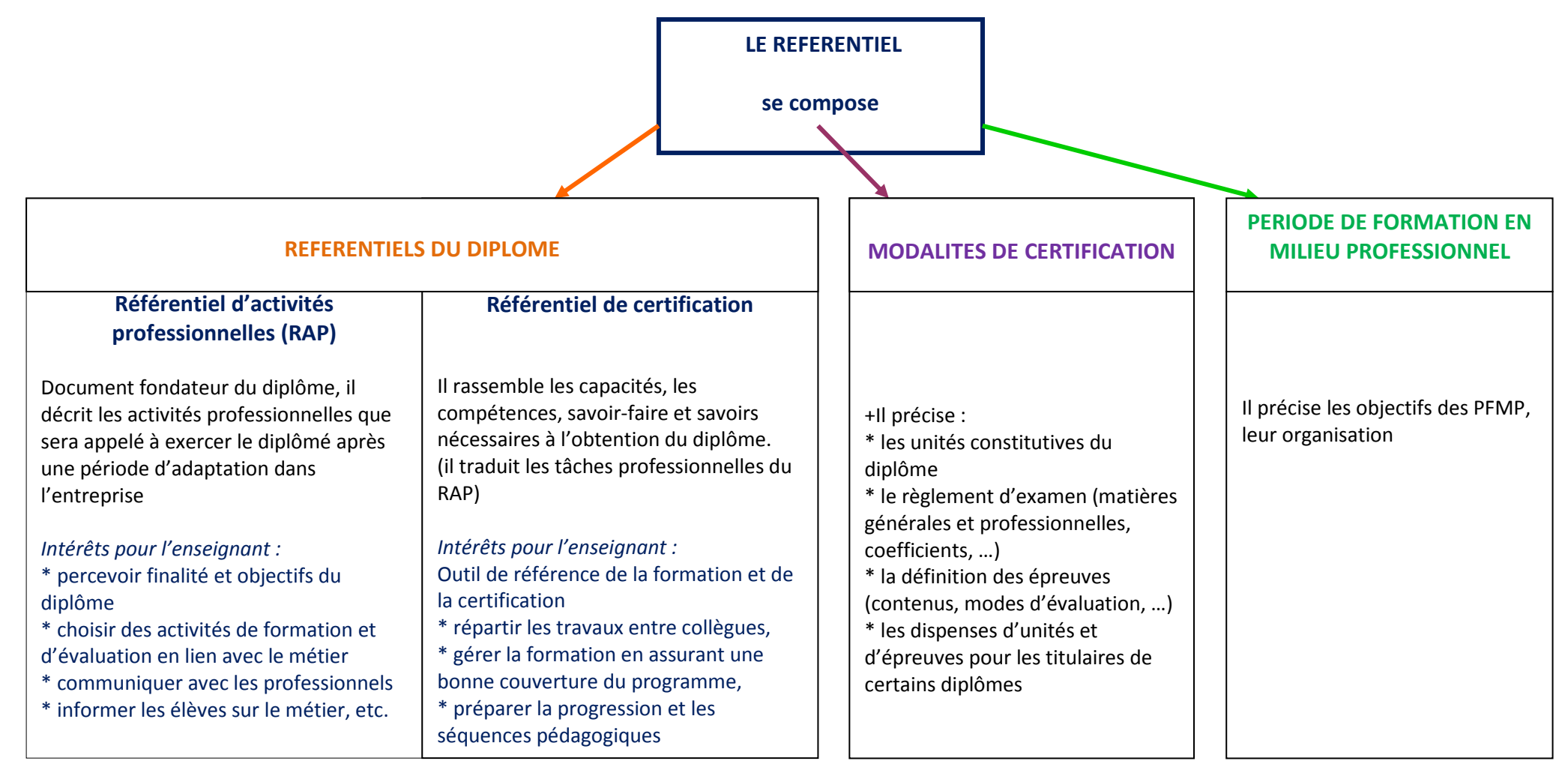

#### REMARQUES :

Pour l'enseignement professionnel et technologique en SEGPA, se référer au document académique (disponible dans l'établissement ou au Rectorat)

 Pour l'enseignement de la Prévention Santé Environnement (PSE), consulter le site académique http://www.ac-nancymetz.fr/enseign/SbssaSms/enseignements/vsp.htm

# *Fiche n°4 : Comment construire une séquence ?*

Construire ses cours, ce n'est pas photocopier une partie de manuel scolaire, la distribuer et la commenter, c'est penser un scénario de formation pour atteindre un objectif identifié dans une progression et un référentiel

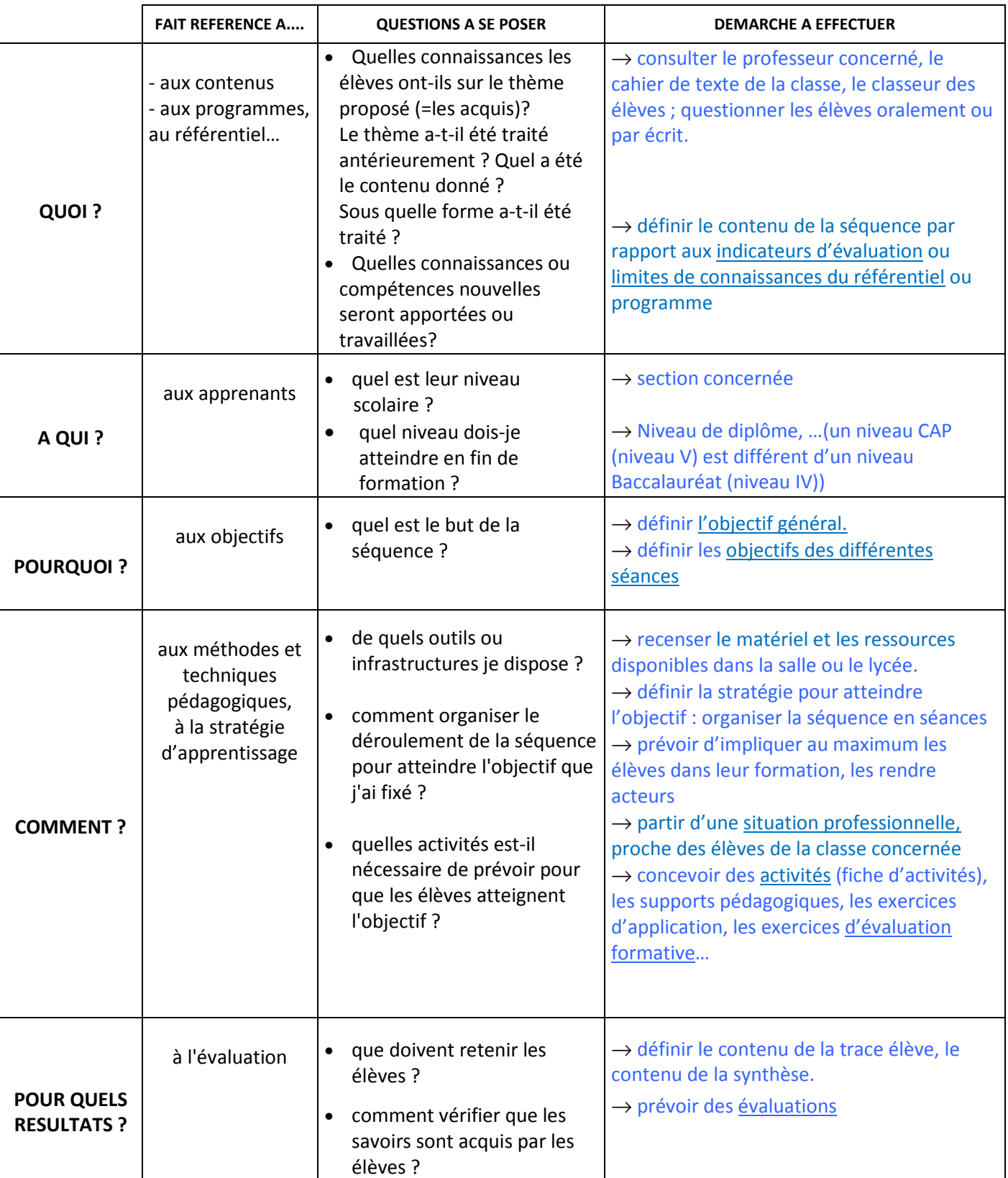

## - **Les questions que vous pouvez vous poser avant de préparer une séquence :**

**Vous pouvez consigner ces informations sur une fiche récapitulative, appelée « fiche séquence ».**

## **Exemple de fiche séquence**

La fiche séquence est un document synthétique qui récapitule les informations essentielles relatives à la séquence et permet d'avoir une vision globale de la séquence. Pour débuter, un minimum d'informations sont à renseigner.

## **Titre de la séquence :**

Classe : Période :

Situation professionnelle :

Compétence(s) :

Référence au programme ou référentiel :

Pré-requis :

Objectif général de la séquence :

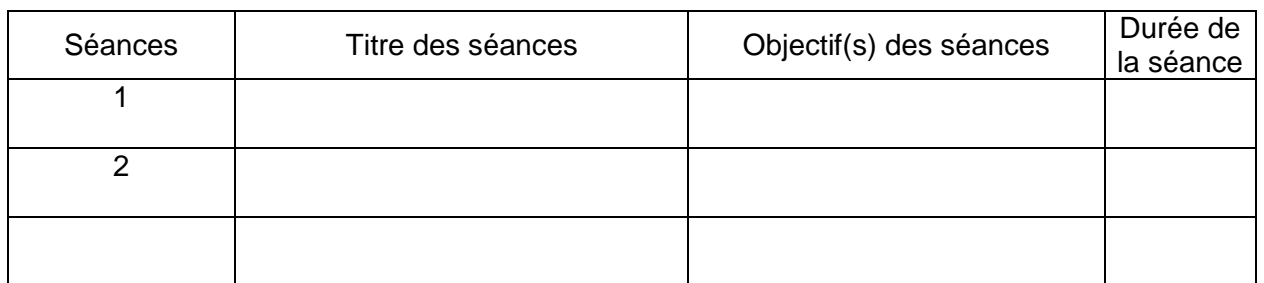

Evaluation de la séquence :

Modifications à apporter :

**Attention cette fiche séquence n'est qu'un exemple et non un modèle. A chacun d'entre vous de la modifier, de vous l'approprier afin qu'elle constitue un véritable outil pour la construction de vos cours.** 

Equipe de professeures animateurs du secteur SBSSA - Académie de Nancy-Metz 8

## **Exemple de mise en application de cette fiche séquence**

## **Titre de la séquence : séquence 2 : Hygiène du milieu et du matériel**

Discipline : Sciences Appliquées Classe : seconde bac pro. cuisine et al. (2008) Période : octobre Période : octobre

Situation professionnelle : Vous êtes employé dans un établissement de soins pour personnes âgées, votre responsable vous sensibilise sur les règles d'hygiène en restauration collective (situation rédigée avec les collègues de cuisine et restaurant en s'inspirant du RAP (partie Référentiel des Activités Professionnelles) dans le référentiel)

Compétence(s) :Entretenir les locaux et les matériels

Référence au programme ou référentiel : C.1.1.4. ( référence du référentiel de bac pro cuisine aux pages 17 et 18 de ce référentiel)

Pré-requis :

- les étapes du lavage des mains (vues en séquence 1)
- utilisation du poste mural de lavage en cuisine au cours des premiers TP

Objectif(s) général de la séquence :

Justifier les différentes étapes d'un plan de nettoyage au regard des salissures, des produits, de la réglementation afin d'entretenir les locaux de façon raisonnée.

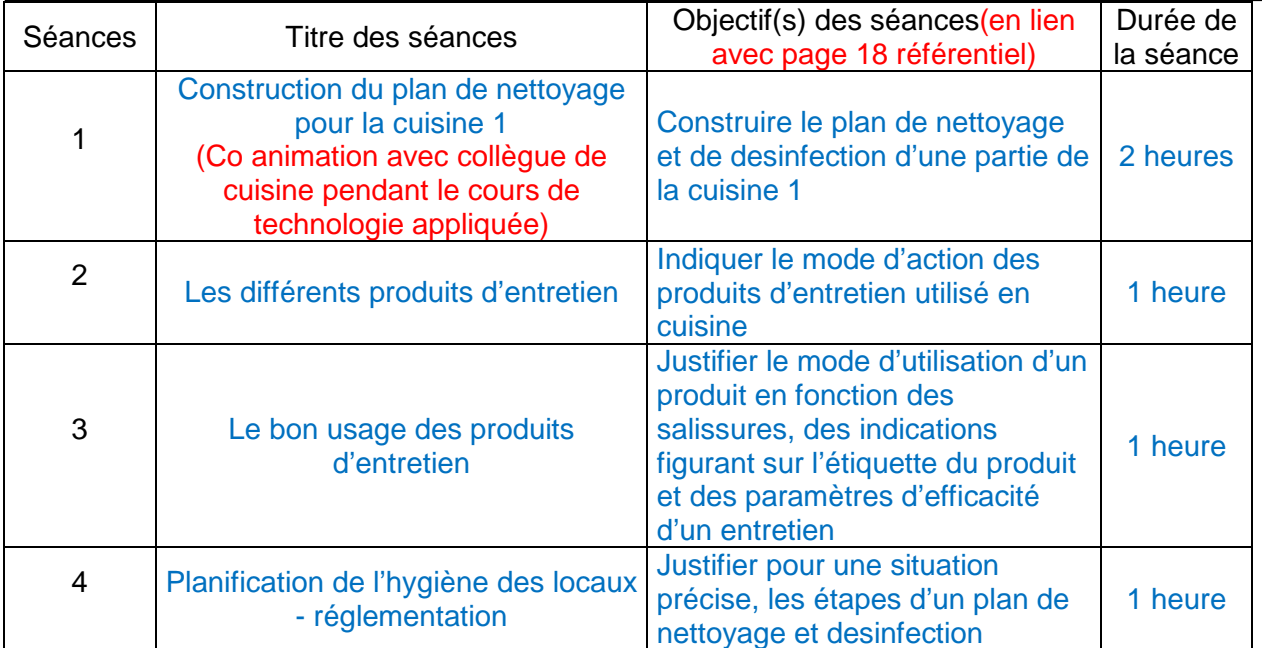

#### Evaluation de la séquence :

Extrait d'un plan de nettoyage de la cuisine d'une maison de retraite à justifier en développant le mode d'action des produits utilisés, les paramètres d'efficacité d'un entretien, ….la justification des informations figurant sur l'étiquette du produit contenu dans la centrale de lavage

Modifications à apporter : prévoir plus de temps pour la séance 2 et moins de temps pour la séance 3

Le collègue de cuisine vérifie, lors de TP Cuisine, l'application du plan de nettoyage rédigé en séance 1 et maintenant affiché en cuisine.

## *Fiche n°5 : Comment construire une séance ?*

### - **Lors de la préparation de sa séance, l'enseignant prévoit les éléments suivants**

- **Titre**
- Situation (professionnelle, de la vie quotidienne..)
- **-** Objectif(s)
- Un contenu de savoirs associés
- Compétences à travailler
- Pré-requis
- Durée

## - **L'enseignant s'appuie sur les documents suivants :**

- La séquence construite précédemment (Fiche 4)
- Référentiel (Fiche 3)
- La stratégie de formation de l'équipe

### - **Afin de dynamiser et de rendre attractive la séance, l'enseignant doit veiller à rendre l'élève acteur. Il prévoit des activités adaptées et variées. L'élève pourra ainsi être amené à :**

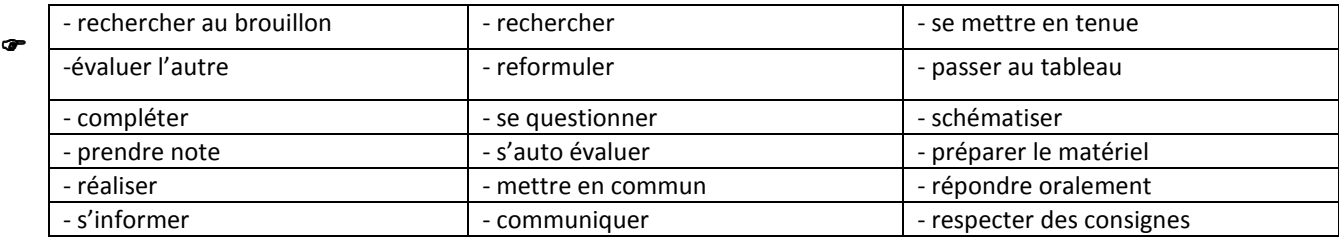

#### **Les documents et supports utilisés pour ces activités doivent être :**

- **variés:** tableau, schéma, questionnaire, protocole, mots croisés, support audio-visuels, ….
- **soignés** (orthographe, présentation, de qualité,…),
- **référencés**

### - **L'enseignant construit une trace écrite élève**

La trace écrite correspond à ce que l'élève doit retenir. Elle doit être synthétique.

Elle peut parfois comporter certaines activités qui auront mis en lumière des éléments à retenir. Certains choisiront également d'y indiquer la situation professionnelle de départ, ou les objectifs à atteindre.

### - **Pendant toute la séance, le professeur peut être amené à :**

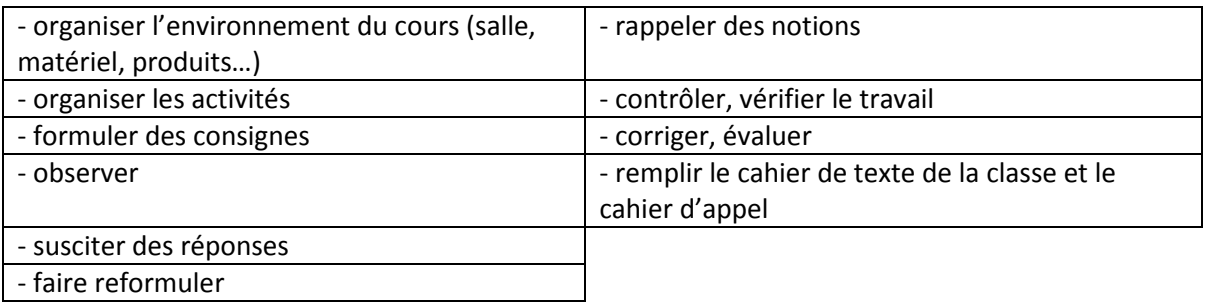

**L'enseignant vérifie l'état des connaissances des élèves en début de séance (= évaluation diagnostique) et en fin de séance (= évaluation formative).** 

#### **Remarques concernant la formulation des objectifs :**

Ils doivent être formulés à l'aide de **verbes** pouvant être **évalués et vérifiables** ! Ces verbes sont évaluables lorsque l'élève est en situation réflexive.

L'énoncé de l'objectif est écrit de manière à ce que le travail de l'élève soit observable, évaluable. Il faut proscrire les verbes dont les significations sont multiples, imprécises ou abstraites (*ex : connaitre, savoir, comprendre...*). Il faut donc employer des verbes d'action qui illustrent correctement ce que l'élève doit faire. Voici une liste de verbes (non exhaustive ni limitative) pouvant être utilisés lors de la rédaction des objectifs, en sachant qu'ils doivent être suivi d'indicateur de réussite pour le rendre plus explicite :

- *objectifs en rapport avec la connaissance* : citer, copier, décrire, définir, désigner, inscrire, nommer ...

- *objectifs en rapport avec la compréhension* : démontrer, déterminer, expliquer, interpréter, préciser, trouver, résumer...

- *objectifs en rapport avec l'application* : mettre en œuvre, représenter, utiliser...

- *objectifs en rapport avec l'analyse* : identifier, rechercher ...

- *objectifs en rapport avec la synthèse* : créer, produire, rassembler ...

- *objectifs en rapport avec l'évaluation* : interpréter, justifier, évaluer, vérifier...

Pour répondre à un objectif intermédiaire, l'élève doit acquérir des compétences définies dans le référentiel de la matière.

# **Exemple de fiche séance Extrait de l'ouvrage « Du référentiel à l'évaluation » Ed. FOUCHER**

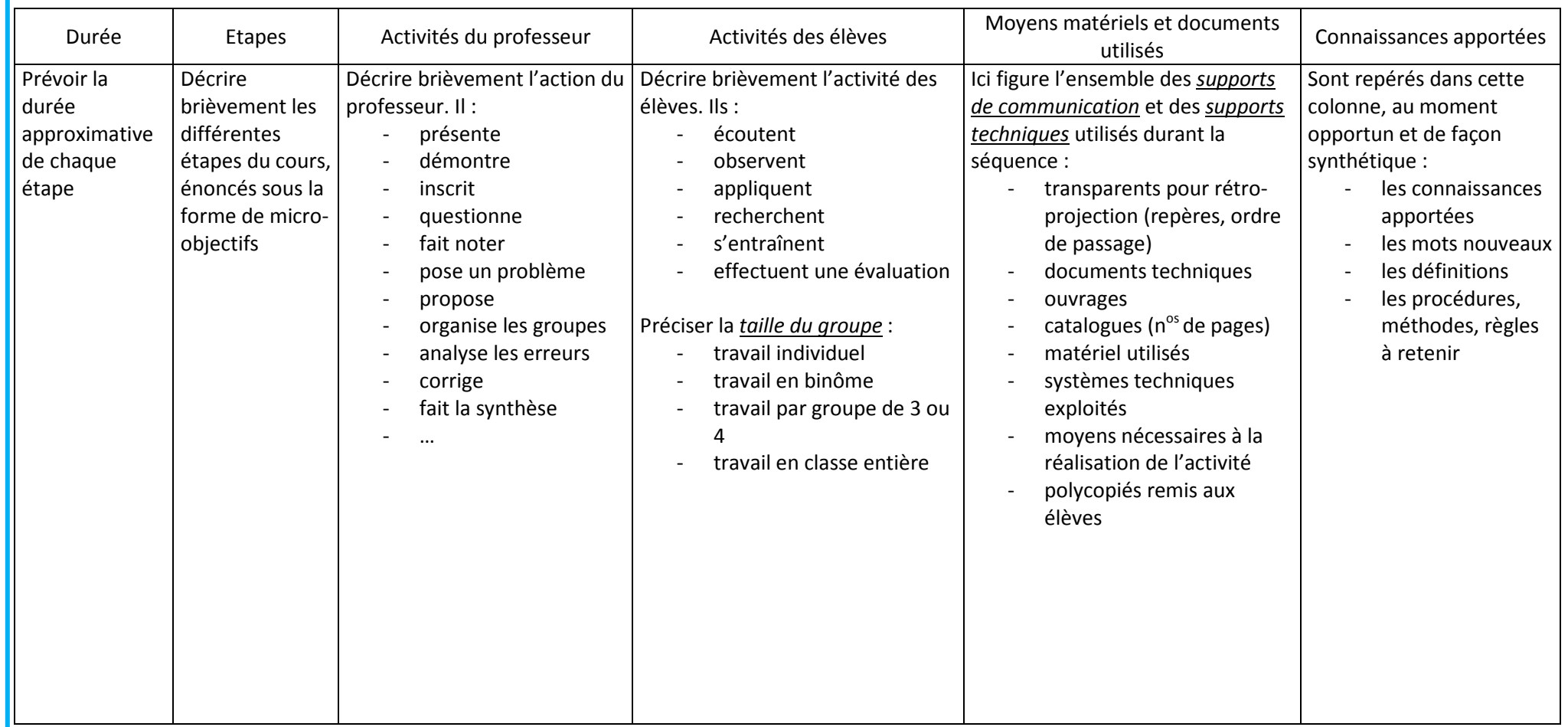

## *Fiche n°6 : comment gérer une séance avec des élèves ?*

### - **Créer un climat serein et propice au travail**

 Votre présentation, votre attitude, votre regard, votre voix, vos gestes, votre façon de vous exprimer sont déterminants.

 Ne manquez pas d'accueillir les élèves à leur arrivée en classe et d'accompagner leur installation pour qu'elle se fasse dans le calme et sans perte de temps.

 Vous aurez à faire respecter les règles de comportement et de travail. Enoncez dès votre arrivée des exigences claires et justes de comportement et de travail afin d'instaurer un climat de confiance, établir un dialogue entre les élèves et vous. Mais un énoncé des principes ne suffit pas, il faudra les mettre en pratique : vous le ferez avec amabilité, fermeté et persévérance

 Vous devez voir en permanence l'ensemble des élèves. Il convient de disposer les tables de façon à ce que cela soit possible sans perdre de vue chaque individu du groupe.

 Votre voix doit être audible par l'ensemble des élèves répartis dans l'espace d'une salle de classe : il vous faut parler assez fort et distinctement, adapter votre débit pour maintenir l'attention et être compris de tous (ne craignez pas de marquer des pauses si le besoin s'en fait sentir dans la classe).

Ne commencez le cours qu'après avoir établi l'attention nécessaire.

 Portez une attention particulière à la fin de votre cours : c'est à vous d'autoriser la sortie de classe, dans le calme.

### - **Favoriser le travail des élèves**

 Vérifiez avant de démarrer la séance que chacun dispose de son matériel et a fait, le cas échéant, le travail demandé. Pour cela, passer dans les rangs est très utile et d'une manière générale, ne restez pas assis à votre bureau ; déplacez-vous dans la classe. Cela vous aidera à mieux voir ce qu'il s'y passe et à maintenir l'attention des élèves.

 Exprimez-vous dans un français correct et compréhensible pour les élèves. Veillez au vocabulaire (abstrait, technique…) que vous employez : pensez si besoin à définir certains mots et à les faire réemployer, les inscrire au tableau.

 Utilisez des sollicitations claires et variées pour les guider dans le travail que vous leur demandez. Assurezvous que votre message est clair pour la classe : vous saurez si vous êtes compris en demandant aux élèves de reformuler ce que vous avez dit (bannissez le « est ce que tout le monde a compris ? » auquel vous obtiendrez probablement un « oui » sans avoir l'assurance du niveau de compréhension).

 Pensez à écrire lisiblement et de manière ordonnée au tableau ou sur un transparent projeté, les consignes essentielles ainsi que les éléments importants de la trace écrite.

 Suivez et contrôlez les activités des élèves (travaux demandés, prise de notes, tenue du classeur ou du cahier…) du début à la fin de la séance.

 Vous devrez vous efforcer de faire participer l'ensemble de la classe. Ne vous adressez pas toujours aux mêmes élèves (ce qui laisse à l'abandon le reste de la classe et entraîne sa démotivation). Sollicitez les élèves silencieux, même s'ils vont prendre la parole avec difficulté (c'est leur montrer qu'on les reconnaît dans la classe). Exigez toujours le respect de la parole de chacun.

 Lorsque les élèves sont en activité autonome, intéressez-vous au travail de chacun (c'est un moyen de contrôle et de validation du travail ; c'est aussi un attendu de l'élève qui est stimulé par l'intérêt que lui porte l'enseignant).

 Encouragez les élèves et prouvez-leur qu'ils peuvent progresser. Ecoutez-les attentivement lorsqu'ils ont la parole et ayez ensuite le souci d'exploiter leurs réponses ou leurs interventions, même erronées ou hors sujet. Il vous faudra alors effectuer l'analyse des erreurs des élèves car elle oblige à raisonner et elle construit les acquisitions.

 Lorsque vous donnerez des activités à réaliser en dehors des cours, donnez des consignes de travail précises (délais, travail individuel ou en groupe, ressources, attendus). Faites remplir aux élèves leurs cahiers de textes personnels sous votre contrôle.

### - **Des conseils pour gérer au mieux les conflits**

#### **Toute punition ou sanction doit être conforme au règlement intérieur de l'établissement.**

 Evitez dans la mesure du possible d'exclure les élèves de votre cours. Cependant si un élève ne respecte pas les règles de sécurité ou les règles qui maintiennent le bon ordre, il peut être conduit au bureau de la vie scolaire selon les dispositions prévues par le règlement intérieur (Attention : l'élève ne doit jamais rester seul dans le couloir. Vous en êtes responsable.)

 Il est conseillé d'attendre la fin du cours et l'entretien avec l'élève concerné pour donner une punition adaptée, ou demander une sanction : il faut expliquer à l'élève pourquoi il est réprimandé et lui donner une punition qui l'aidera à progresser ; toutefois, pour qu'elle porte ses fruits, elle doit être exceptionnelle ;

 Parlez-en au professeur principal de la classe, au conseiller principal d'éducation ou au chef d'établissement; certains établissements proposent, pour chaque incident, de rédiger un rapport sur une fiche type.

 Ne promettez jamais ce que vous ne pourrez tenir : ne menacez les élèves de sanctions qu'à condition de pouvoir les mettre à exécution.

**Rappelez-vous toujours que le professeur doit être juste et constant dans ses exigences, les élèves y sont sensibles.**

## *Fiche n°7 : ABECEDAIRE pédagogique*

#### **Activité élève**

Ensemble des tâches demandées à l'élève dans une situation d'apprentissage, en classe.

#### **Compétence**

 Ce que l'élève sait mettre en œuvre dans une situation plus ou moins complexe en mobilisant des savoirs (connaissances), savoir-être (attitudes), savoir-faire (capacités et aptitudes).

#### **Connaissance**

Savoir qu'il est nécessaire de maîtriser pour mettre en œuvre une compétence.

#### **Evaluation formative**

 Contrôle des apprentissages de l'élève à la fin de chaque séance : l'élève a-t-il atteint le ou les objectifs fixés ? L'évaluation formative doit servir à faire le point pour rectifier si nécessaire. Elle donne le droit à l'erreur et elle n'est donc pas notée.

#### **Evaluation sommative**

 Bilan des apprentissages de l'élève en fin de séquence. Elle est notée. Elle est en lien avec l'objectif général de séquence.

#### **Objectif**

Ce que l'on veut atteindre.

 « objectif terminal ou général » : ce que l'on veut atteindre à l'issue d'une séquence. L'objectif général se décline le plus souvent en plusieurs objectifs intermédiaires.

« objectif intermédiaire » : ce que l'on veut atteindre à l'issue de la séance.

 « objectif opérationnel » : ce que l'on veut atteindre à l'issue d'une activité. L'objectif opérationnel est spécifique et évaluable. Pour formuler un objectif opérationnel, on utilise un verbe d'action (citer, énoncer, justifier, expliquer, souligner...), puis on indique les conditions de réalisation de la tâche et la performance que l'élève doit atteindre. Par exemple : « indiquer 3 pouvoirs d'un détergent à partir de vos connaissances »

#### **Pré-requis**

Tout ce que l'élève doit connaître ou maîtriser avant d'aborder un nouvel apprentissage.

#### **Progression**

Ensemble de séquences planifiées sur une durée déterminée, placée dans un ordre choisi et justifié.

#### **Référentiel**

 Document officiel qui comprend l'arrêté de création du diplôme, le référentiel des activités professionnelles, le référentiel de certification, les PFMP, le règlement des examens et la définition des épreuves.

#### **Savoir associé**

Connaissances théoriques en lien avec une activité professionnelle.

#### **Savoir–être**

Comportement, attitude.

#### **Savoir–faire**

 Capacité (générale) , aptitude . Le savoir-faire s'exprime par un verbe : -exemple de capacité : s'informer, réaliser, communiquer, … -exemple d'aptitude professionnelle : tailler, balayer, souder, peindre, tracer, ….

# *Fiche 8 : Signification de quelques sigles*

**BEP :** Brevet d'Etudes Professionnelles  **BSE :** Biotechnologie Santé Environnement  **BAC PRO** : Baccalauréat professionnel  **BO :** Bulletin Officiel  **BOEN :** Bulletin Officiel de l'Education Nationale  **BP :** Brevet Professionnel  **CA :** Conseil d'Administration  **CAP :** Certificat d'aptitude professionnelle  **CCF :** Contrôle en Cours de Formation  **CDI :** Centre de Documentation et d'Information  **CIO :** Centre d'Information et d'Orientation  **COP :** Conseiller d'Orientation Psychologue  **CRDP :** Centre Régional de Documentation Pédagogique (CDDP – CNDP)  **CPE :** Conseiller Principal d'Education  **CVL :** Conseil de la Vie Lycéenne  **CVS :** Commission Vie Scolaire  **DP6 :** Découverte Professionnelle 6 heures (DP3)  **EN :** Education Nationale  **EREA :** Etablissement Régional d'Enseignement Adapté  **HSE :** Heure Supplémentaire Effective  **HSA :** Heure Supplémentaire Annuelle **IA** : Inspection Académique  **IEN :** Inspecteur de l'Education Nationale  **LP :** Lycée Professionnel  **MC :** Mention Complémentaire **PAF : Plan Académique de Formation PFMP :** Période de Formation en Milieu Professionnel  **PFE :** Période de Formation en Entreprise  **PSE :** Prévention Santé Environnement  **PSC 1 :** Prévention et Secours Civique de niveau 1  **PLP :** Professeur de Lycée Professionnel  **PP :** Professeur Principal  **PPCP :** Projet pluridisciplinaire à caractère professionnel  **SBSSA :** Sciences Biologiques et Sciences Sociales Appliquées  **SEGPA :** Section d'Enseignement Général et Professionnel Adapté  **STMS :** Sciences et Techniques Médico-Sociales  **SST :** Sauveteur Secouriste du Travail  **TICE :** Technologie de l'Information et de la Communication dans l'Enseignement

 **ZEP :** Zone d'Education Prioritaire